タブレットを家庭のインターネットに接続する方法

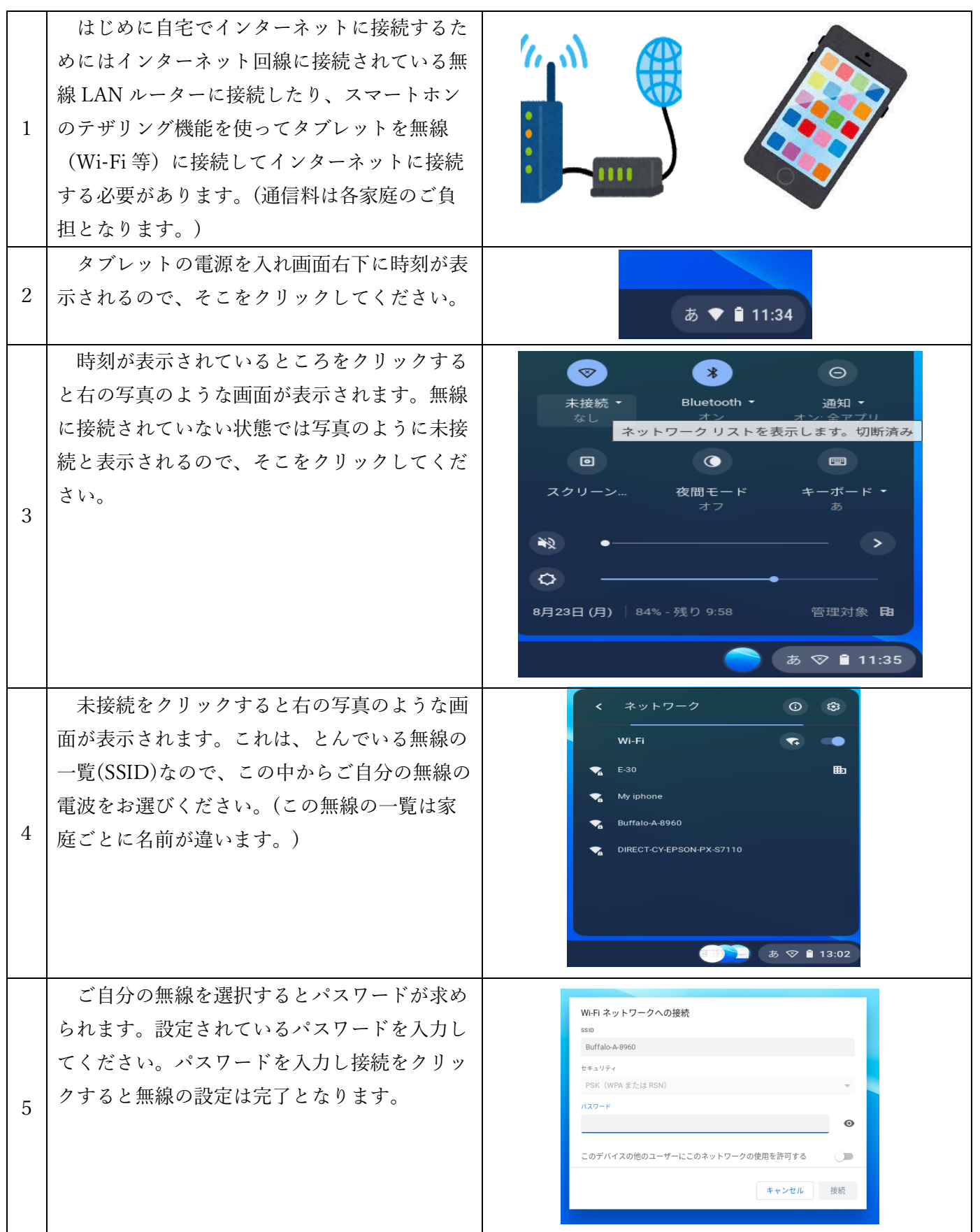

タブレットを家庭でインターネットに接続する方法は動画でも紹介しております。 右の QR コードをご参照してください。

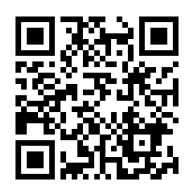